#### **MASTER EN MODELIZACIÓN MATEMÁTICA, ESTADÍSTICA Y COMPUTACIÓN 2015-2016**

Curso: Bases de datos y programación orientada a objetos Parte POO

Introducción

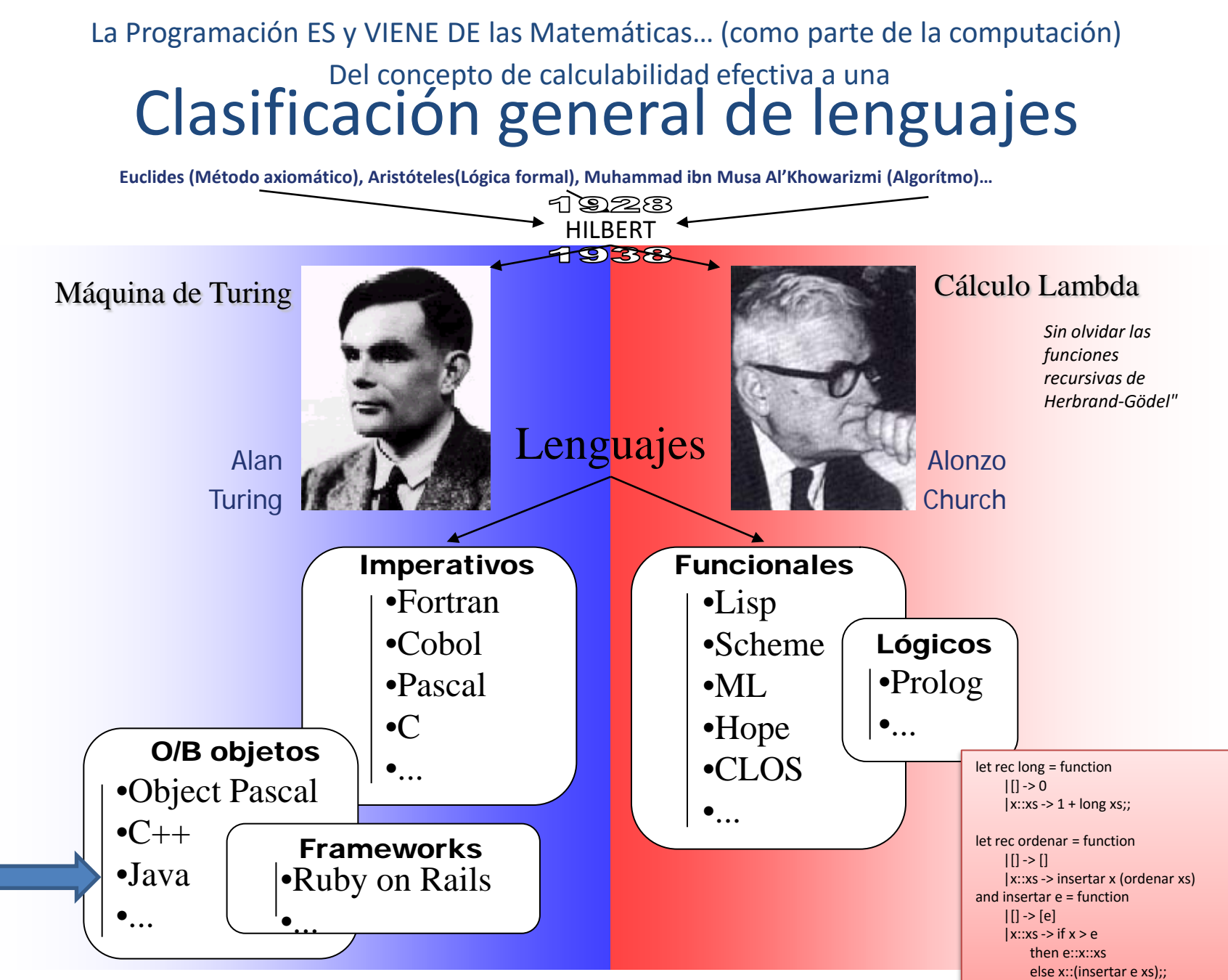

http://gtts.ehu.es/German

Ejemplo OCaml Ejemplo OCam

## **¿QUÉ CLASE DE LENGUAJE ES JAVA?**

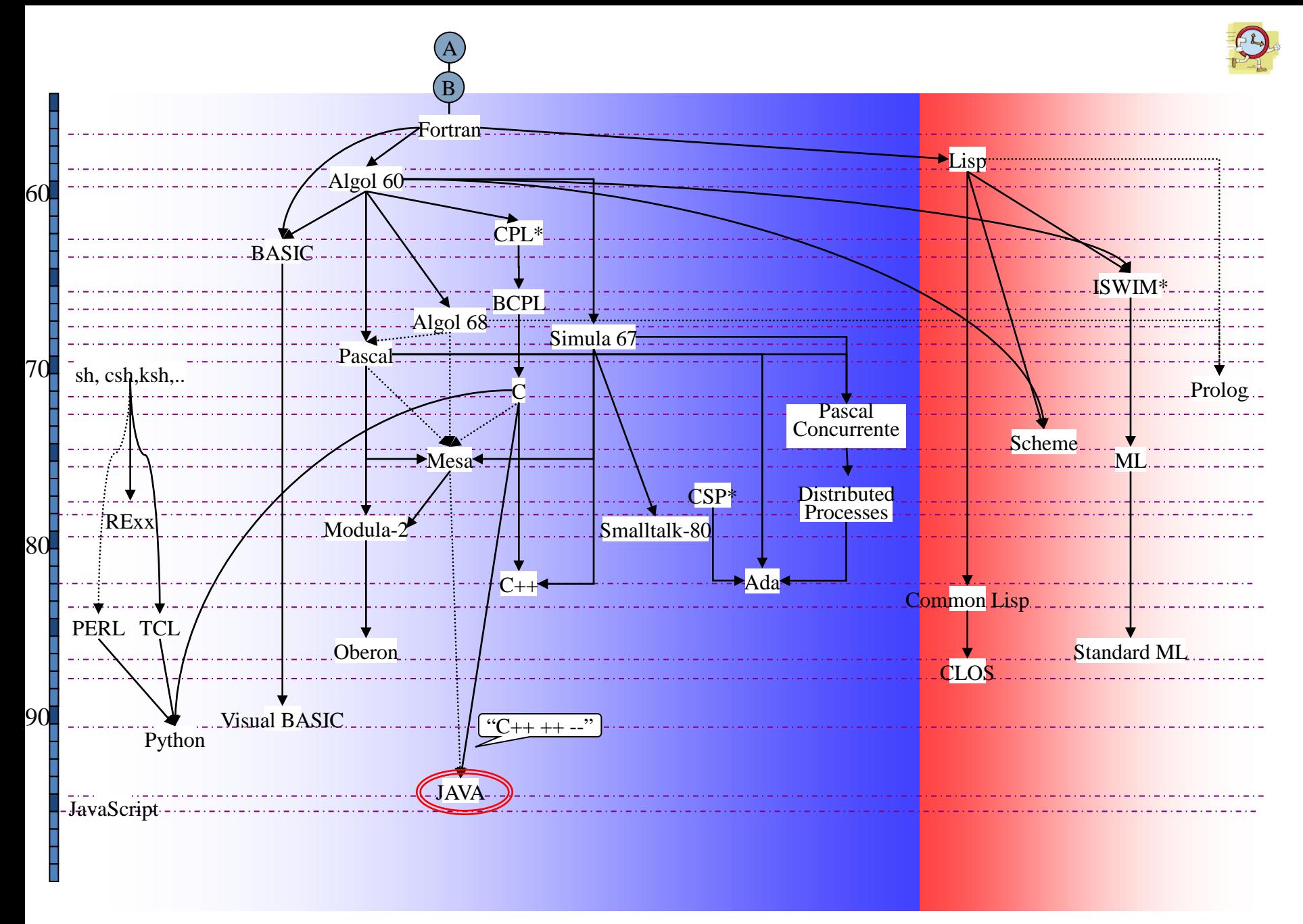

http://gtts.ehu.es/German

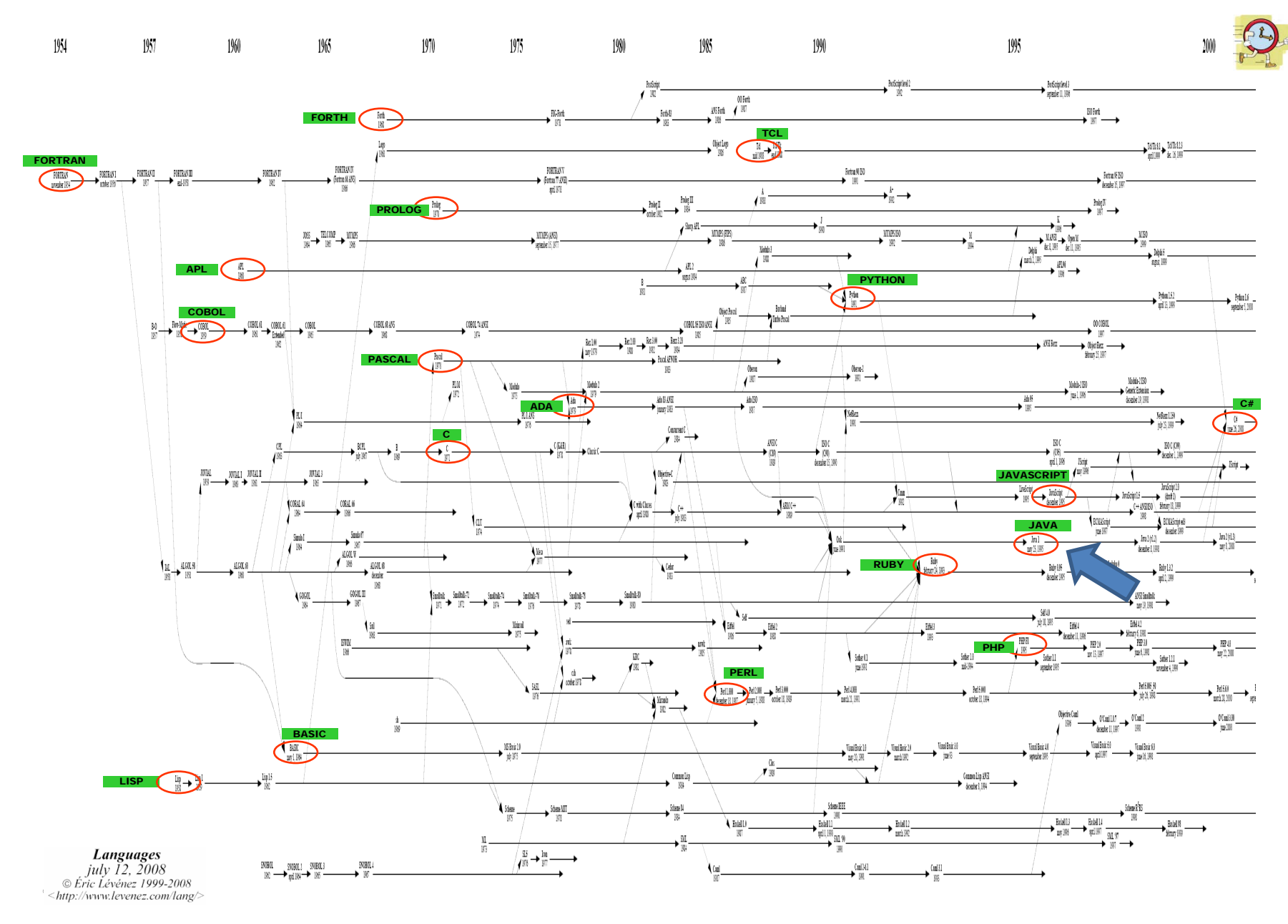

#### <http://www.levenez.com/lang/>

### **OBJETOS? …**

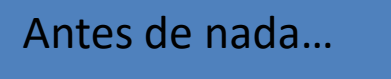

Objetos

Una MINIMA idea de lo que es un "objeto" hasta que nos detengamos en ello...

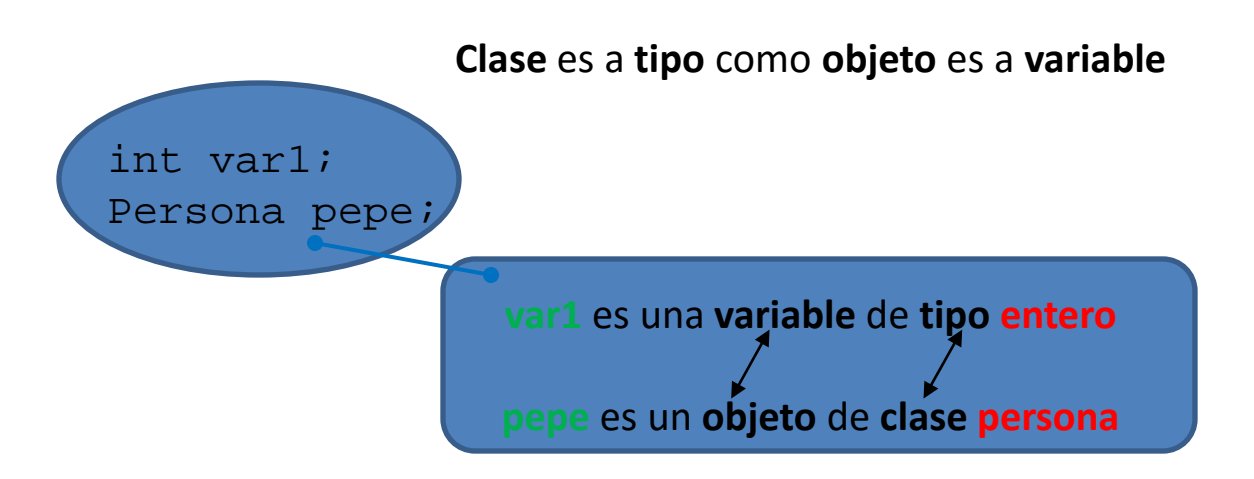

Una clase es un "tipo complejo"; una agrupación de variables (constantes), objetos, e incluso código que puede actuar sobre sus propios elementos u otros.

Un objeto es una cápsula (de memoria de ordenador) que tiene un "estado" (determinado por los valores de sus variables y el estado de sus objetos) así como un comportamiento (definido por el código que encierra).

Básicamente lo que venían haciendo los buenos programadores antes de que se formalizara el concepto… …pero la formalización abrió un mundo de posibilidades.

# **¿POR QUÉ JAVA?**

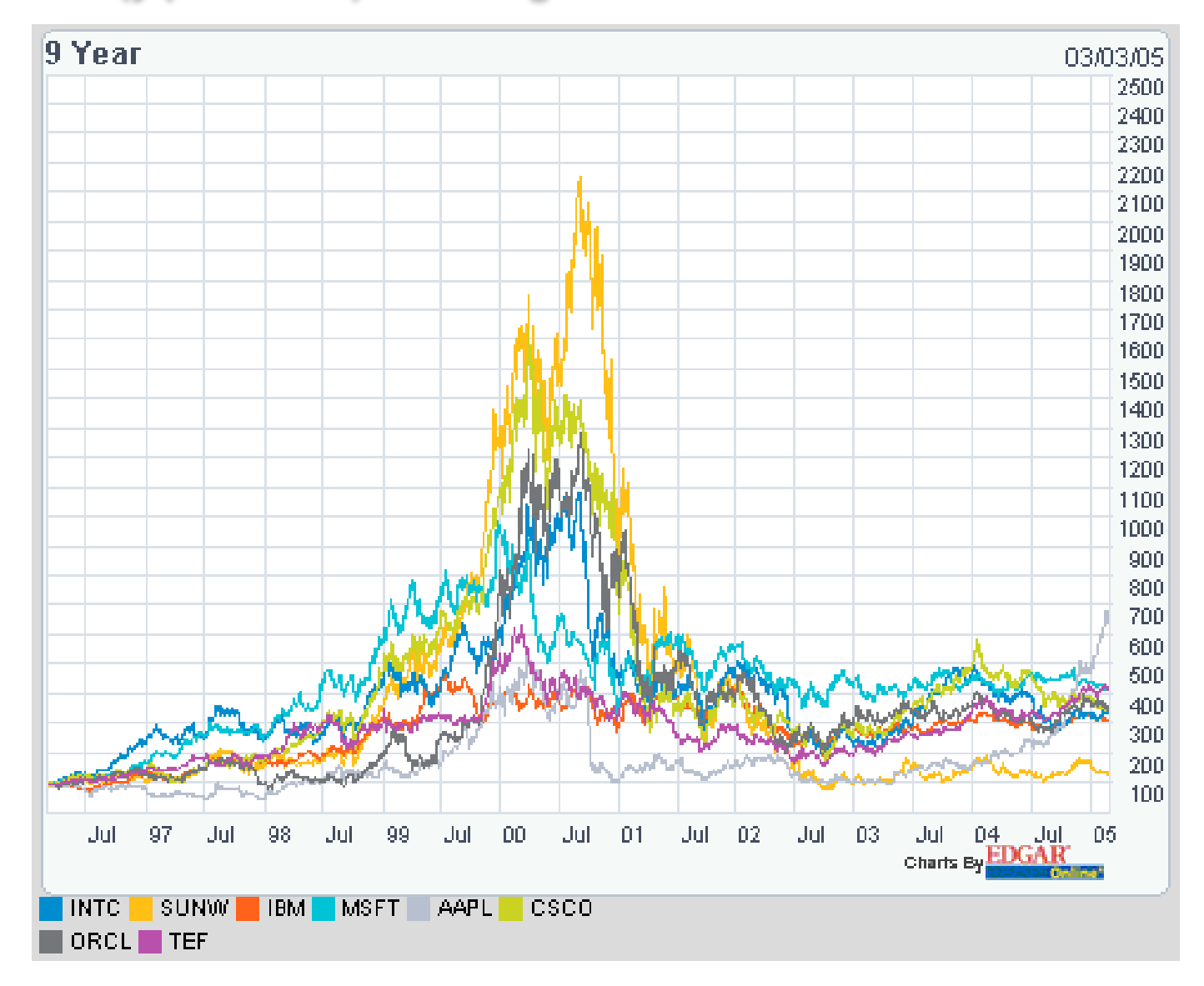

#### **Java (y poco más) es el origen de la revolución de la WWW…**

#### **… y desde sus inicios no tiene rival equiparable…**

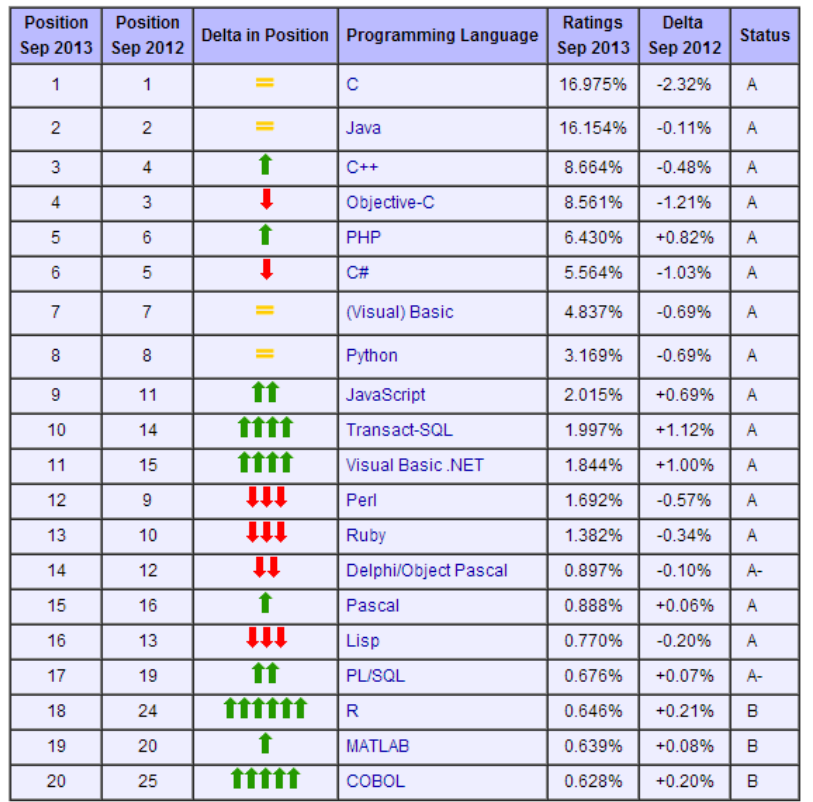

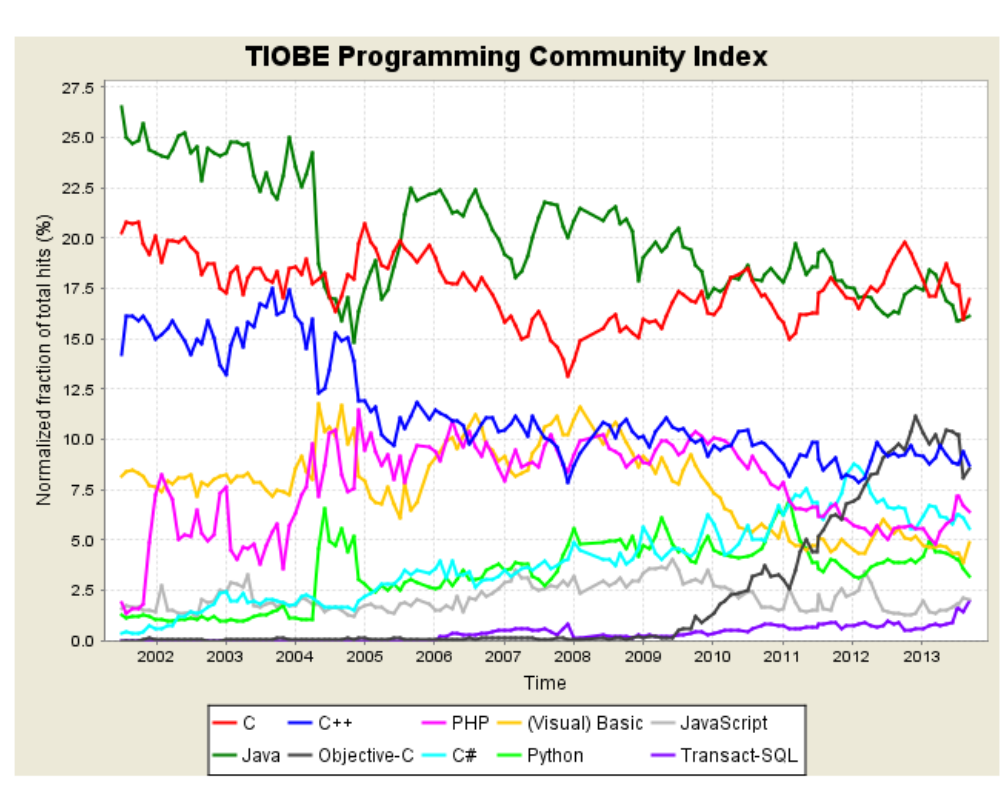

**<http://www.tiobe.com/index.php/content/paperinfo/tpci/index.html>**

#### **… esto es debido a sus características de diseño…**

- Simple
- Orientado a objetos
- Distribuido
- Robusto
- Seguro
- **Portable**
- Interpretado
- Alto rendimiento
- Multienhebrado
- Dinámico
- Neutral respecto a la arquitectura

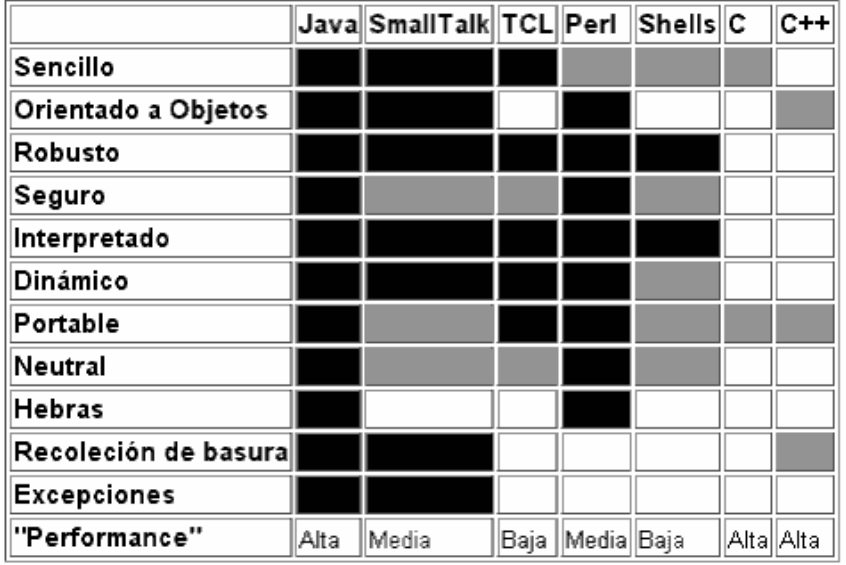

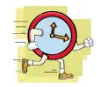

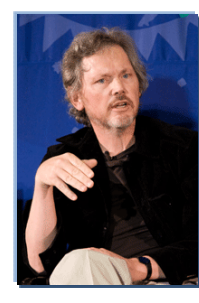

1970 - Bill Joy pretende diseñar un lenguaje combinando C y MESA 1980 - Bill Joy pretende rehacer UNIX basándolo en objetos (Bill Joy fundó, junto a otras 3 personas, SUN Microsystems. Es vicepresidente)

#### 1982: se crea SUN, que fabrica estaciones de trabajo con un UNIX propietario (Solaris)

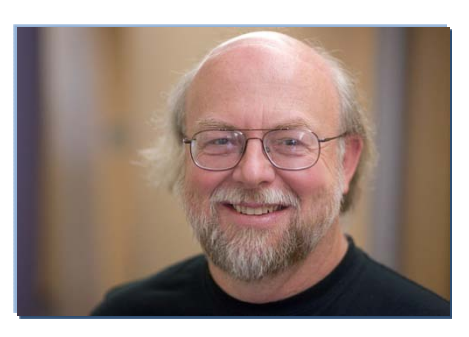

1991 "Green Poject" (secreto, 18 meses) / 1992 "FirstPerson Project" (abierto) SUN estudia su mercado y prevé un nicho importante: pretende introducir en el mercado un sistema Home Multimedia con Set Top Box (servicios externos: pay-per-view,etc ) en red y con mando único. El software es un completo sistema operativo incluyendo elementos de desarrollo y su propio lenguaje "Oak" (a cargo de James Gosling).

*recursos del proyecto FirstPerson* 1992: Aparece e primer navegador www de

Pierden imporatntes oportunidades de negocio con Time-Warner y 3DO

SUN pretende *introducir en el mercado aplicaciones desarrolladas con los* 

Disolución del equipo.

gran difusión "Mosaic" (la idea original de http/html es de 1980 (Tim Berners Lee)

NCSA Mosaic Home Page  $\overline{\mathbf{C}}$ O O **O** B **B** NCSA Mesafe Heme  $N()$ e to NCSA Mosaic, an Internet information browser and World Wide Web weakons to troos reconstructed at the Hafanal Center for Supercomputing cheme. HCSA Mossic was developed at the Hafanal Center for Supercomputing Applications of the University of Illinois in Urbana-Channelsin. NCSA Mossi Each highlighted phrase (in color or underlined) is a hyperlink to another document or information resource somewhere on the Internet. *Sliquie clickon* any <u>highlighted phrase</u> to follow the link.

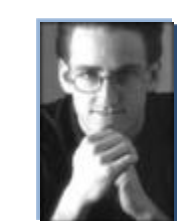

1994: Se abandona el objetivo de mercado anterior y se mira hacia Internet. John McNealy , en un fin de semana escribe un navegador semejante a Mosaic y todo el sistema del proyecto FirstPerson encaja a la perfección con la WWW

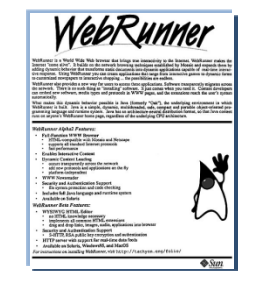

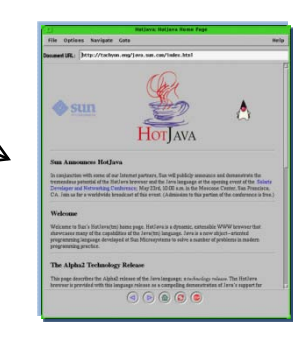

**23 de mayo de 1995: se anuncia JAVA en la feria SunWorld**

german.bordel@ehu.es http://gtts.ehu.es/German

# **LA MÁQUINA VIRTUAL**

#### **En la máquina Virtual está el "secreto"… y quien quiera puede innovar.**

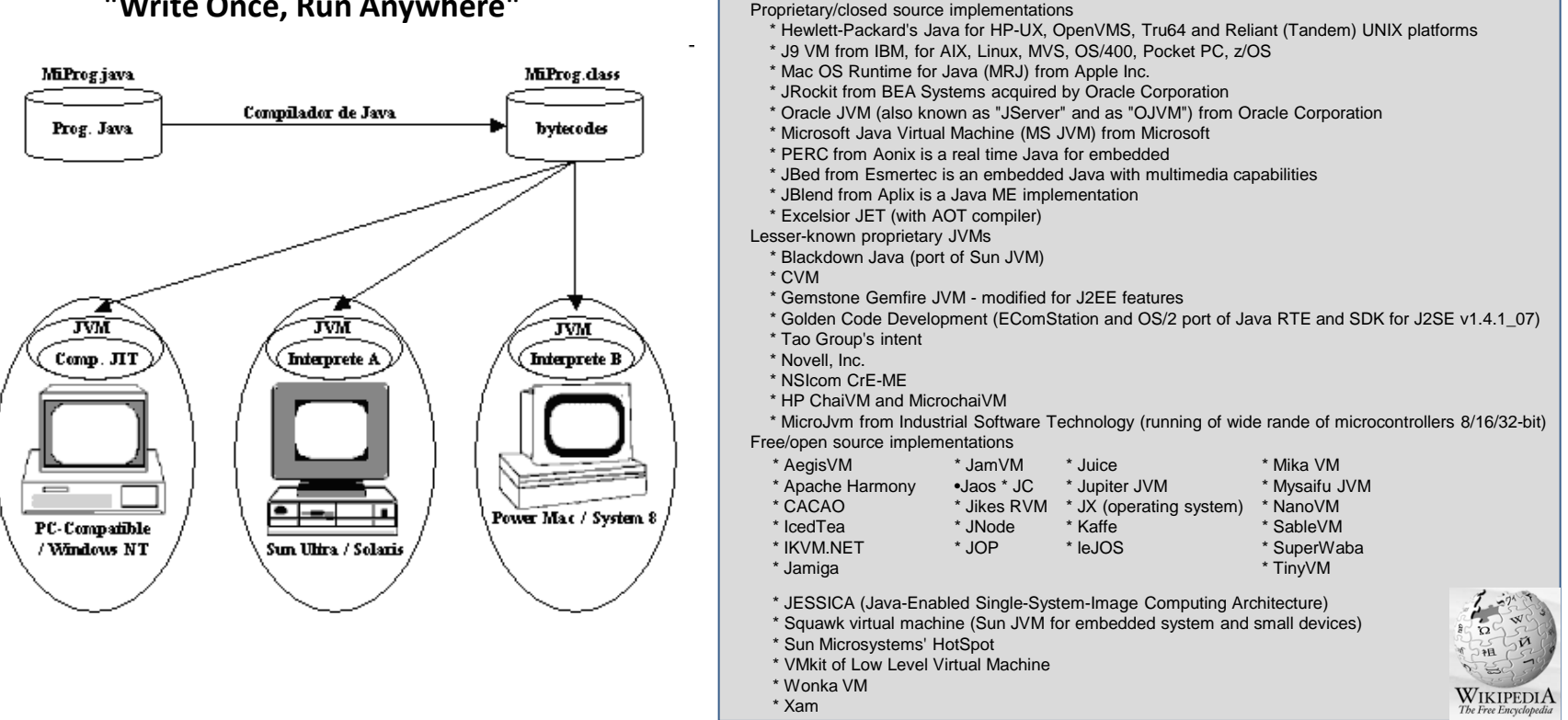

**"Write Once, Run Anywhere"**

•Una idea novedosa, pero no del todo: cierta similitud con los lenguajes con código intermedio.

•Sí fue novedoso el enfoque de emulador de máquina (y la compilación JIT).

•Ventajas:

•se pueden incluir con facilidad técnicas que en un diseño hardware pueden resultar prohibitivas por su complejidad técnica,

- •la posibilidad de evolución es mucho más sencilla al no requerir cambios de hardware
- •permite utilizar las "plataformas" existentes sin implicar una ruptura con los sistemas actuales (existe la máquina real pero…).

• **el diseño es público y la "implementación" es privada** (**[especificaciones técnicas que debe complir](http://java.sun.com/docs/books/jvms/) toda JVM.** ).

•Distintos comportamientos en términos de velocidad y uso de memoria

#### **Hay (al menos) tres "grados" de Máquinas Virtuales Java**

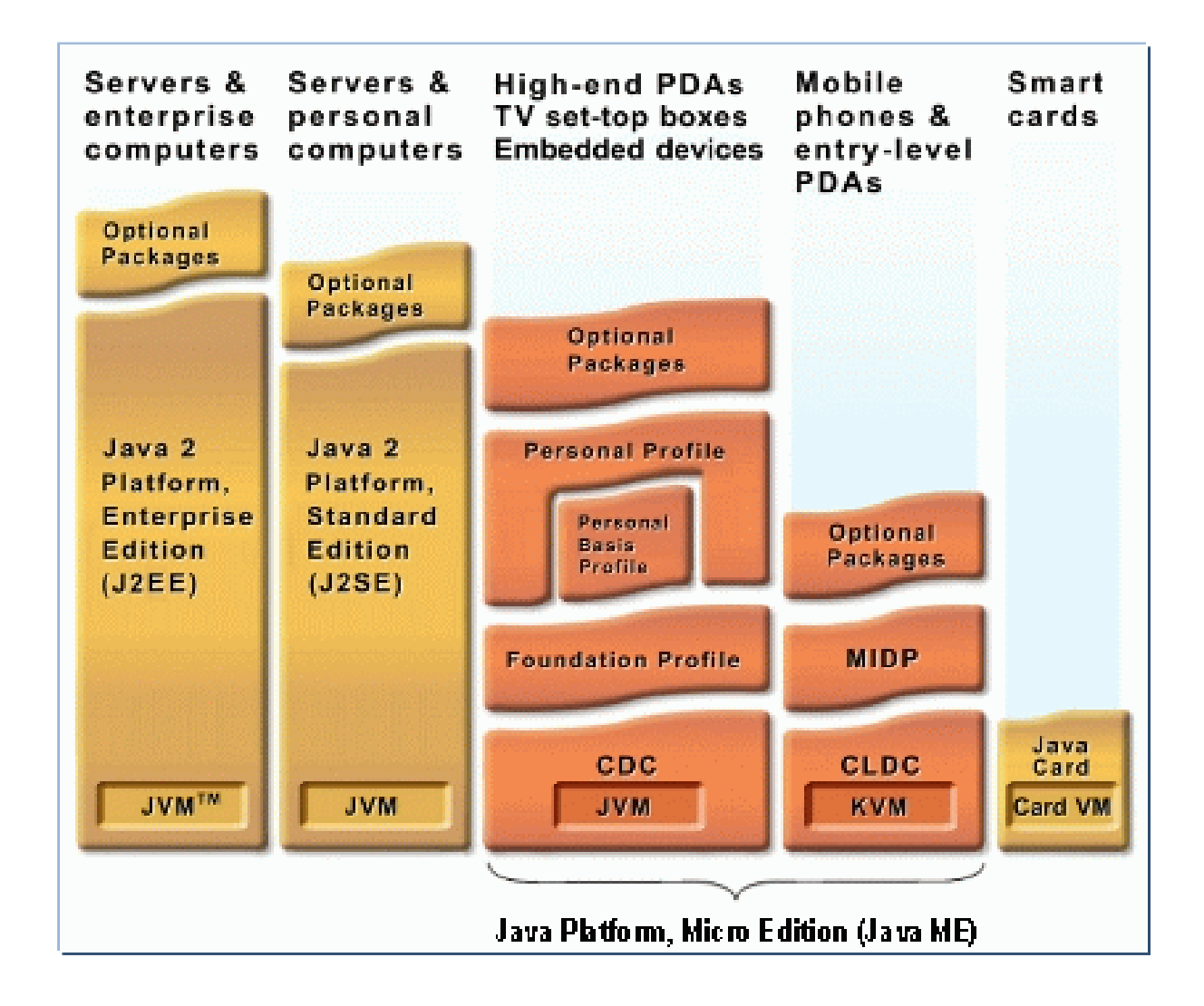

### **DICEN QUE ES LENTO…**

#### **¿Java para cómputo intensivo?**

Esta página contiene apreciaciones discutibles.

(X=matemáticas, física, ingeniería…)

Tradicionalmente, en computación para X, se ha buscado la "velocidad".

Esta visión X=cómputo intensivo puede ser cierta pero quizás parcialmente.

En todo caso MUCHÍSIMAS de las necesidades de computación "al límite" de hace unos años, hoy en día son livianas o "razonables". (mi conjetura: El mundo de lo "intratable" por "impotencia computacional" se ha reducido enormemente)

Esta ¿obsesión?/¿necesidad? justificaba el inmovilismo de las X frente a nuevos lenguajes (debería llevarles a programar directamente los microprocesadores en su lenguaje ensamblador, pero curiosamente no se daba esto).

Resultado: FORTRAN es la referencia, y el razonable paso a C ¿se dio?.

La Web Resultados 1 - 10 de aproximadamente 122.000 de mathematics "in FORTRAN" program. (0,22 segundos) La Web Resultados 1 - 10 de aproximadamente 1.630.000 de mathematics "in C" program. (0,30 segundos)

(comparación inválida sin duda. La presencia "arrasadora" de C junto a la "inteligencia" de Google (que utiliza el sinónimo "math" en la búsqueda) potencian el segundo resultado.

A Java se le ha "acusado" desde un principio de ser LENTO.

•Al principio era cierto.

Relación 4/1 frente a C

Razón principal: lenguaje interpretado

Otras razones: recogida de basuras, mecanismos de seguridad, etc.

•Desde hace unos años es comparable a C, dependiendo de en qué tareas. Ciertamente no es el mejor caso el del cómputo intensivo (estimaciones de un estudio particular 2004).

•En gráficos bate a C

•Relación media: 1.4/1 frente a C si excluimos gráficos

•En cálculo intensivo la diferencia es más acusada

•Actualmente Java es más rápido que C en muchas tareas (particularmente gráficos) y similar en los peores casos (cómputo intensivo)

•Máquina HotSpot

•Java (los lenguajes sobre máquinas virtuales en general) serán los más rápidos en el futuro (ante cómputos complejos, no para el caso de algoritmos muy "cerrados")

•El futuro de las máquinas virtuales

#### **¿Java para cómputo intensivo?... Una experiencia concreta**

Ejemplo peor caso Java vs. C (14ago08) (cálculo de PI por MonteCarlo)

Experimento a partir del código tomado de <http://husnusensoy.blogspot.com/2006/06/c-vs-java-in-number-crunching.html>

•Comparación del tiempo de ejecución

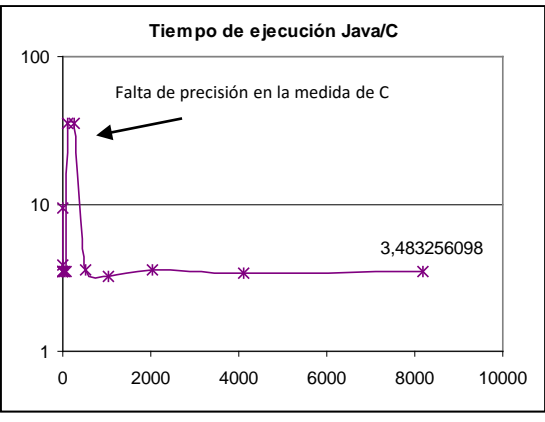

La relación de tiempo de ejecución es del orden de 3,5 a favor de C

•Comparación del tiempo de preparación del experimento

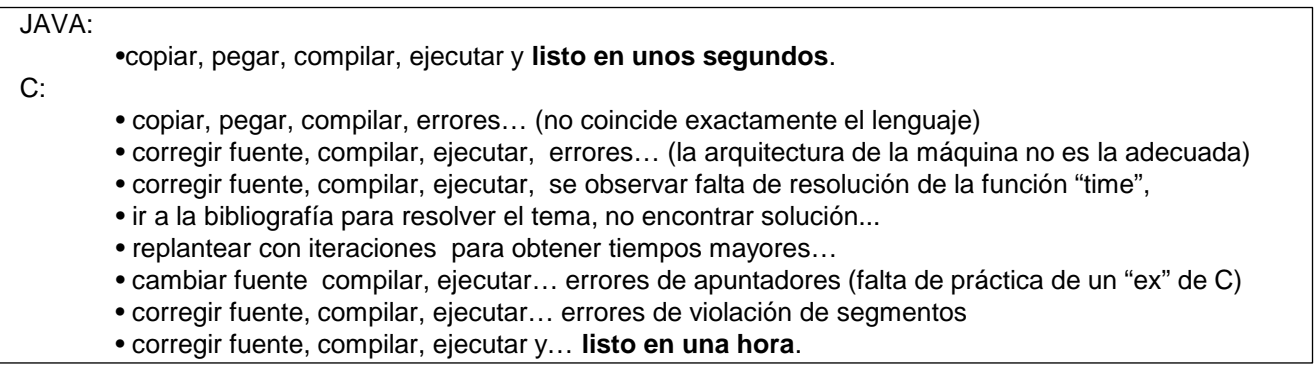

La relación de tiempo de preparación ha sido de 120 a favor de Java

### **CARACTERISTICAS INTERESANTES**

#### **Documentación**

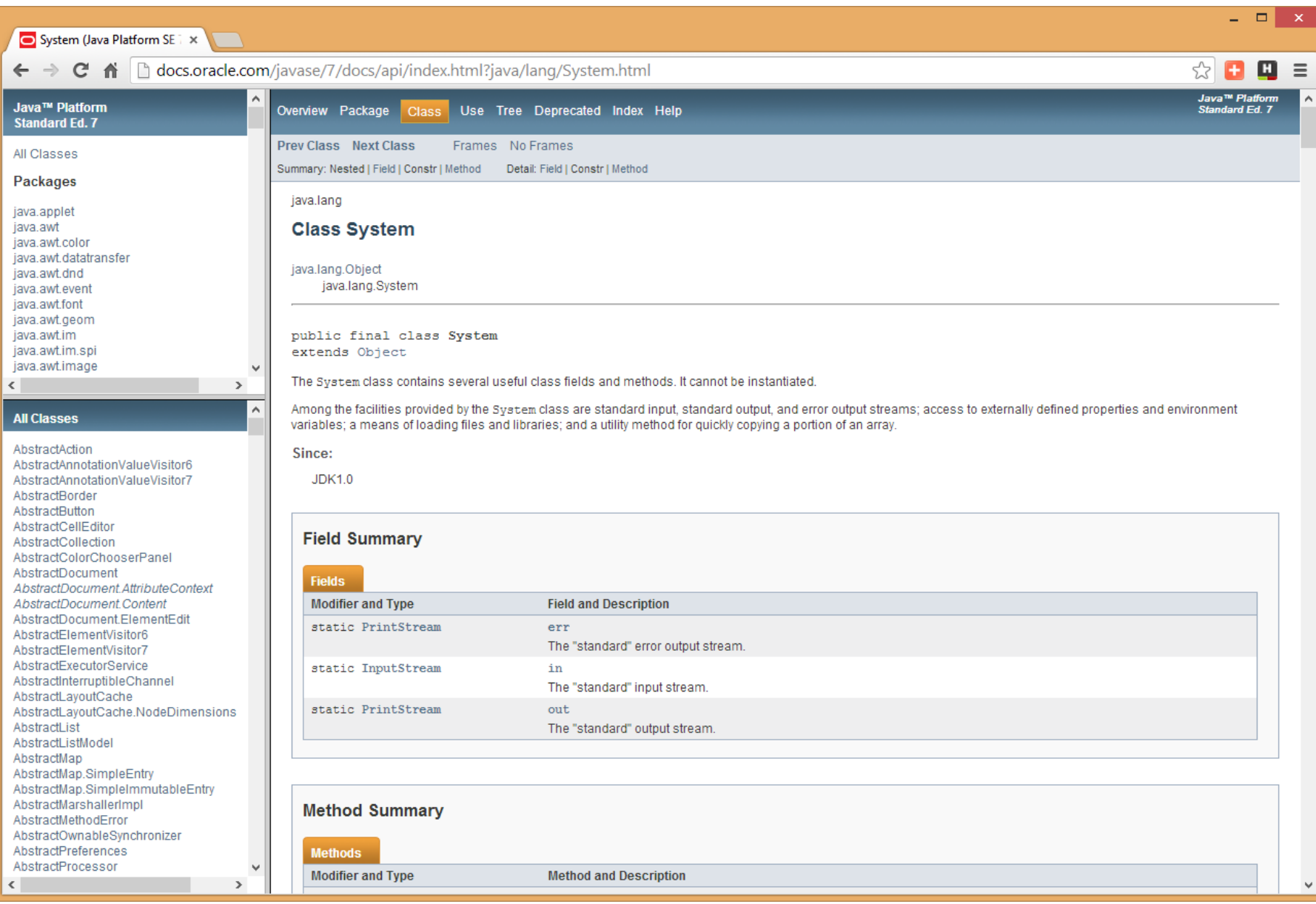

Los programas ejecutables Java. Desensamblado de codebytes y decompilación

**Desensamblado y decompilación**

```
C:>javap -c HolaMundo
Compiled from "HolaMundo.java"
public class HolaMundo extends java.lang.Object{
public HolaMundo();
   Code:
    0: aload_0
   1: invokespecial #1; //Method java/lang/Object."<init>":()V
   4: return
public static void main(java.lang.String[]);
   Code:
    0: getstatic #2; //Field java/lang/System.out:Ljava/io/PrintStream;
    3: ldc #3; //String Hola, mundo
   5: invokevirtual #4; //Method java/io/PrintStream.println:(Ljava/lang/String;)V
    8: return
}
```
[Decompilación: probar con](http://gtts.ehu.es/Sautrela/lib/Sautrela.jnlp) **Java Optimize [and Decompile](http://jode.sourceforge.net/) Environment** (**JODE**)

"Ofuscacion"

#### **La biblioteca de ejecución de Java**

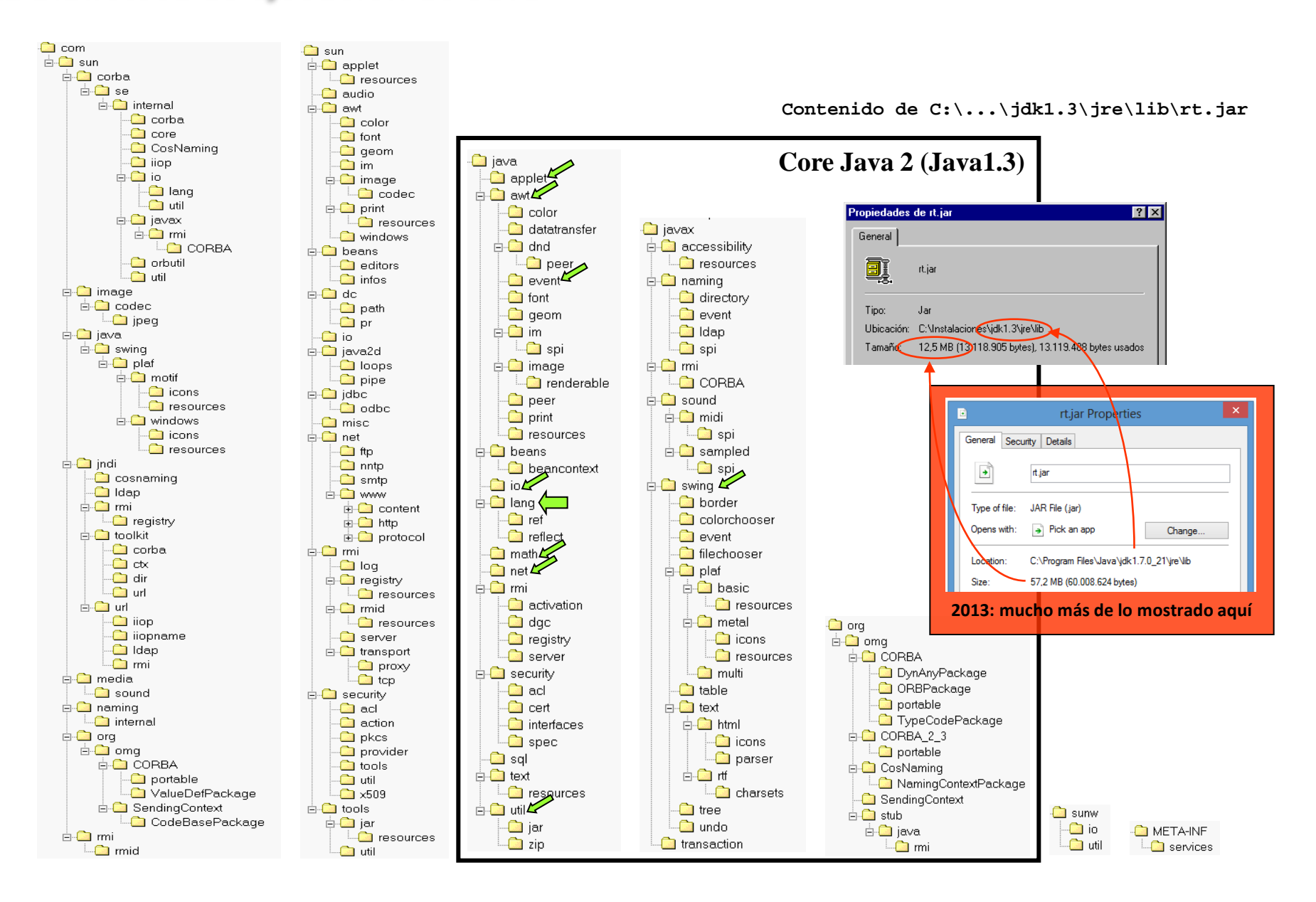

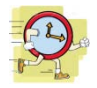

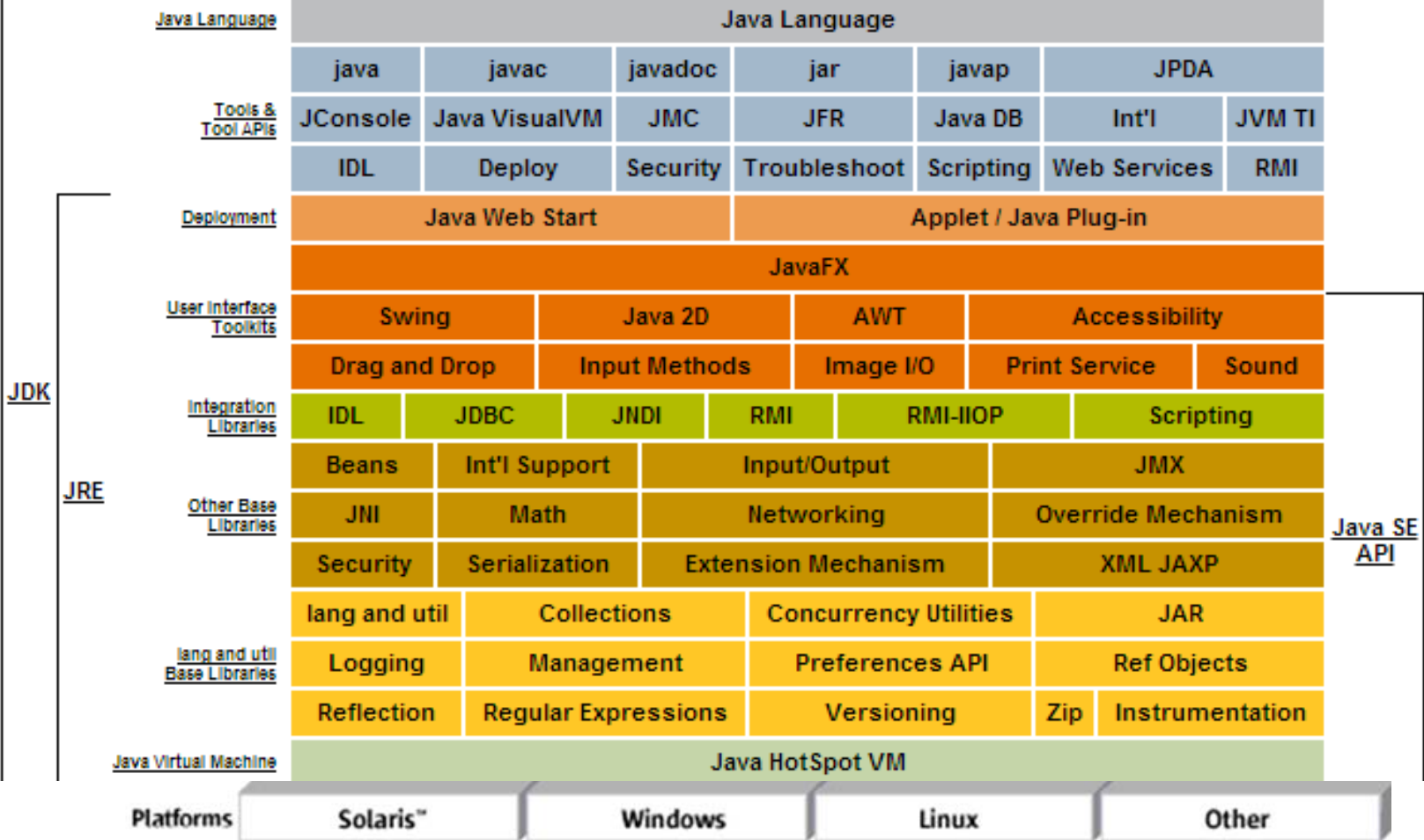

#### Las herramientas de ejecución y desarrollo de Java

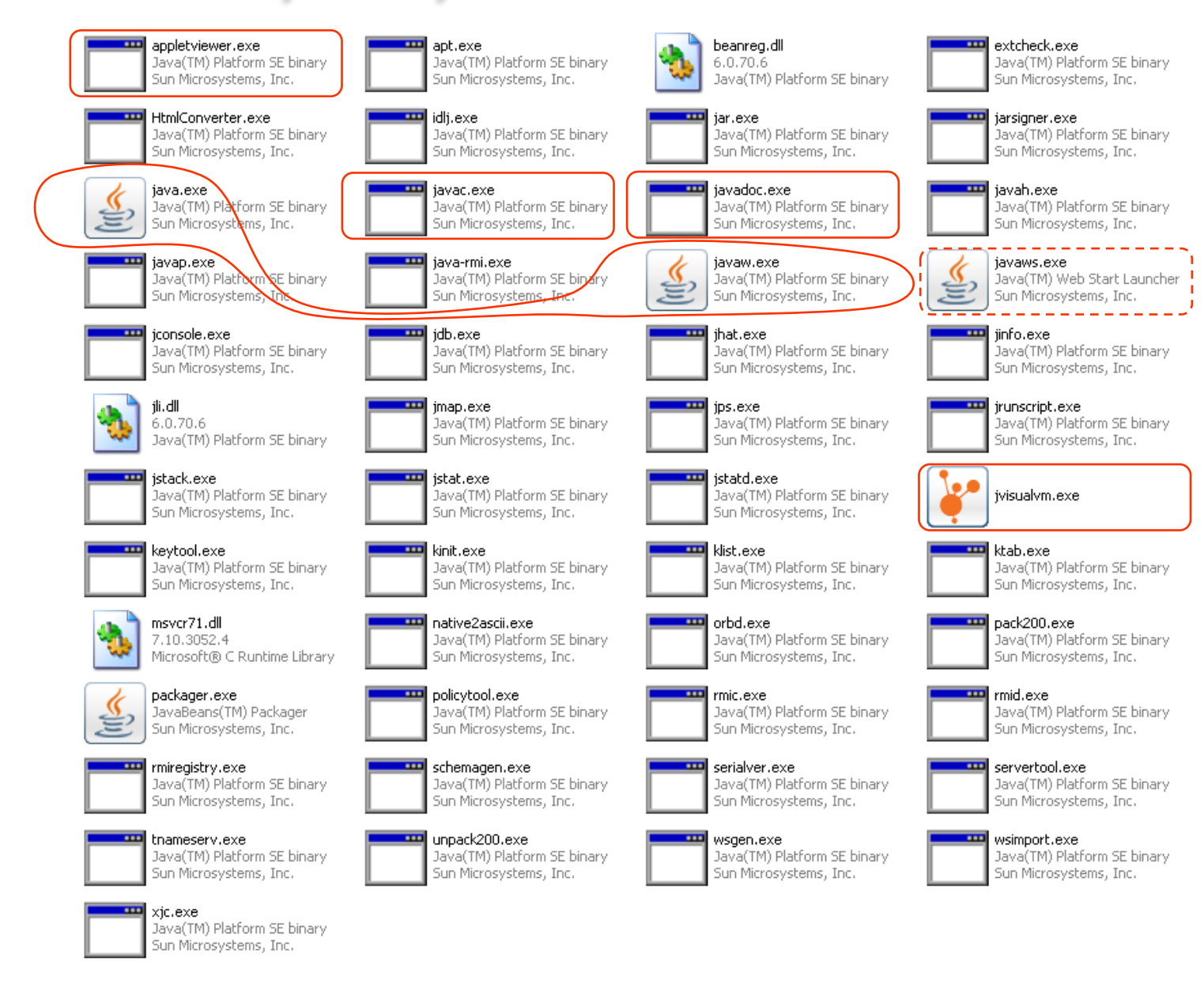

**El "bin"**

### **Compilación y ejecución**

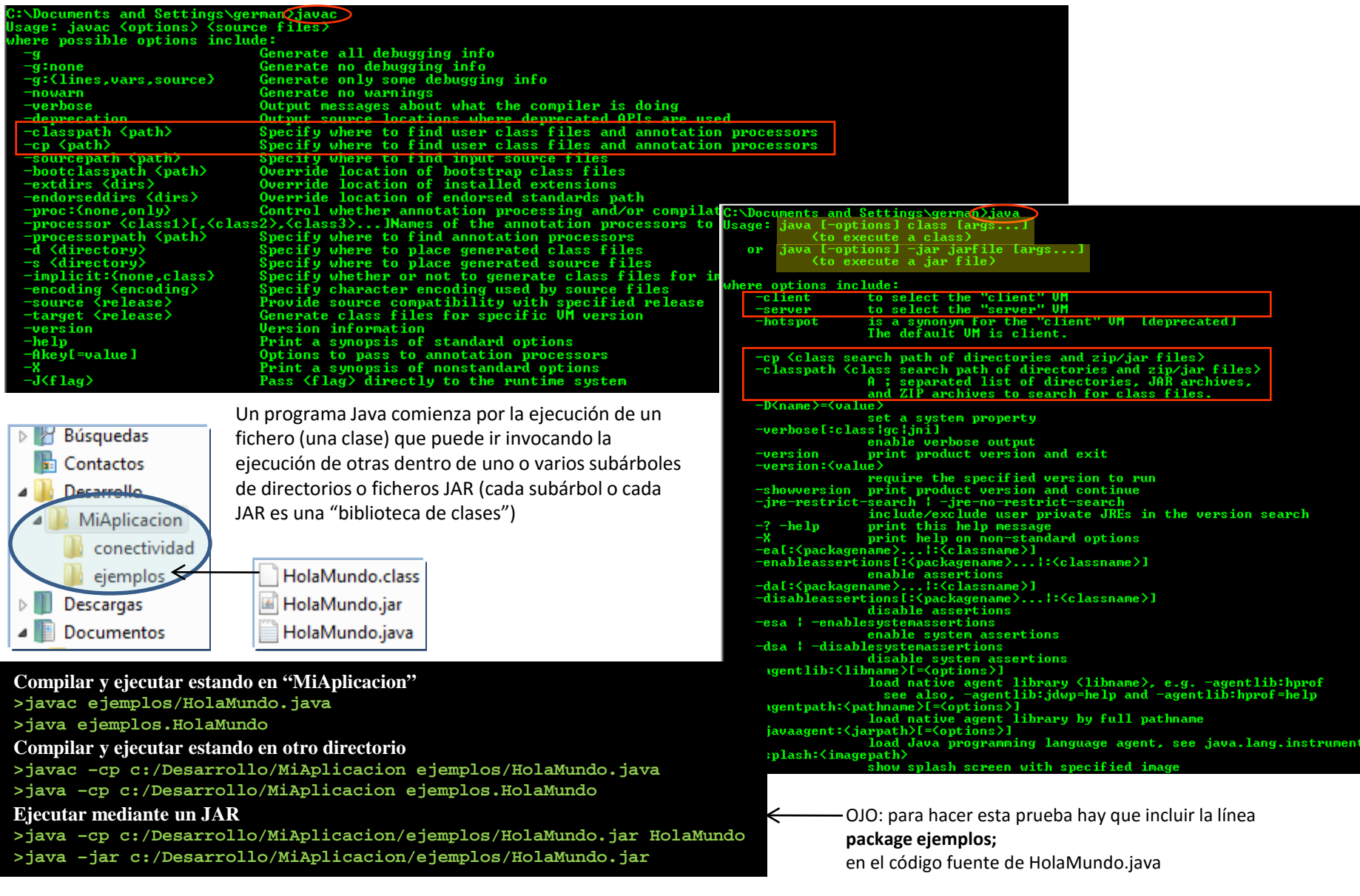

## **¿CÓMO PUEDO DESARROLLAR EN JAVA?**

#### **IDEs (Integrated Development Environments) para desarrollo en Java**

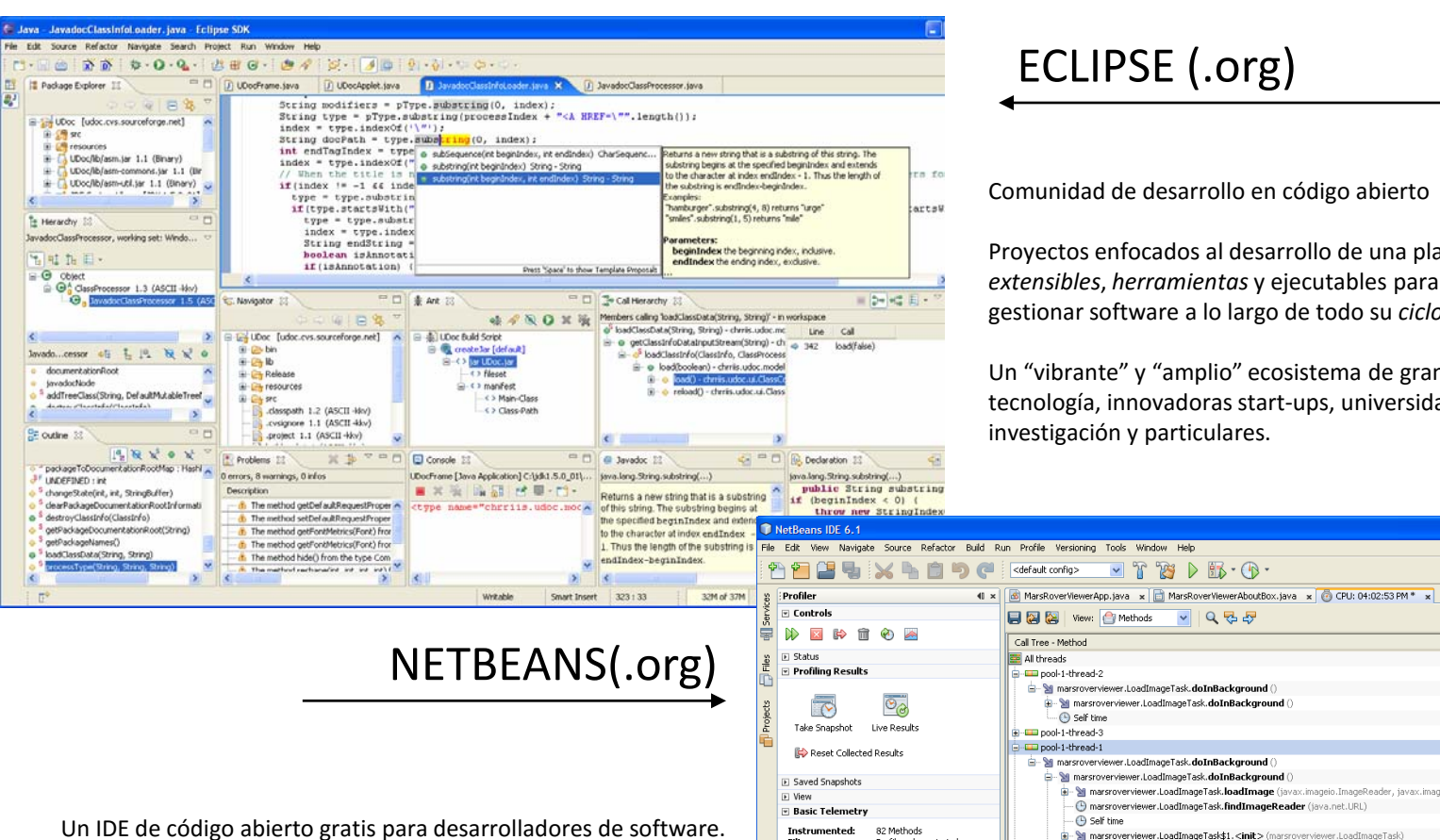

Un IDE de código abierto gratis para desarrolladores de software. Proporciona todas las *herramientas* para crear aplicaciones profesionales de sobremesa, de empresa, web y móviles, con Java, C/C++, y Ruby. NetBeans es fácil de instalar y usar de inmediato, y corre en numerosas plataformas incluyendo Windows, Linux, Mac [ECLIPSE \(.org\)](http://eclipse.org/)

Comunidad de desarrollo en código abierto

 $\mathbb{T}$   $\mathbb{Z}$   $\triangleright$   $\mathbb{R}$   $\cdot$   $\mathbb{Q}$   $\cdot$ 

 $\sim$   $\mid$  Q  $\mid$   $\mid$   $\mid$ 

ver.LoadImageTask\$1.<init>(marsrove

 $\sqrt{2}$  x

1000

16:19:15

Threads **III** Loaded Classe

**Profiling Points** 

Project:

Scope

動

All Projects

Project 4

MarsRoverViewer

Self time

<sup>T</sup>B Call Tree | Hot Spots | K Combined | 1 Info

16:19:15

riving Generations **II** Relative Time Spen

Proyectos enfocados al desarrollo de una plataforma de *marcos extensibles*, *herramientas* y ejecutables para construir, implantar y gestionar software a lo largo de todo su *ciclo de vida*.

Un "vibrante" y "amplio" ecosistema de grandes fabricantes de tecnología, innovadoras start-ups, universidades, instituciones de investigación y particulares.

**Dinix** 

**KDB** 

 $[\mathbf{B}]$ 

₽,

No results available

running.

Invocations

Time  $[%]$   $\overline{\phantom{a}}$ 

▼馬馬■馬

Take Snapshot at MarsRoverViewerA...

MarsRoverViewer (profile)

Profiling Point

Time

20690 ms (100%)

9818 ms (100%)

9818 ms (100%)

9818 ms (100%)

 $0.061 \text{ ms}$  (0%)

6106 ms (100%)

3463 ms (100%)

3463 ms (100%)

3463 ms (100%)

2015 ms (58.2%)

1422 ms (41.1%)

25.6 ms (0.7%)

 $0.062 \text{ ms}$  (0%)

 $0.138 \text{ ms}$  (0%)

1302 ms (100%)

Results

Filter: Profile only project classes **Threads: Total Memory** 35.442.688 B **Used Memory:** 32,777,168 B Time Spent in GC: 0.2% WM Telemetry Overview OS X y Solaris. 40M 30M 20M 100

16:19:10

Heap Size **III** Used Heap

**OM** 

#### **Hay otros IDEs. Una defensa de Netbeans (desde el desconocimiento del resto)**

- El slogan de **Netbeans** es "The only IDE you need!", y probablemente no sea sólo un slogan sino una verdad absoluta.

**Eclipse** puede ser comparable a **Netbeans** (¿superior?), pero su modelo de desarrollo es comercial, por lo que nos podemos encontrar con que una determinada capacidad que nos resulte interesante sea de pago (Actualmente no se exige el "ánimo" comercial y se sigue un esquema mixto)

-**Jbuilder** fue importante hasta hace unos años al destacar en varios aspectos (p.ej. integración de UML), pero los esquemas de desarrollo en comunidad de **Netbeans** y **Eclipse** lo han superado (sin dejar de ser un buen entorno)

- **Java Studio** es el IDE de SUN. Los padres de la tecnología Java han luchado siempre por liderar la oferta de entornos de desarrollo para Java con interesantes iniciativas y con dedicación de medios, pero su éxito ha sido más bien escaso. Su propia consciencia de este hecho les ha llevado, desde hace varios años, a apoyar **Netbeans** "oficialmente" (es el IDE descargable como "bundle" con el kit de desarrollo de la web de SUN) sin que hayan renunciado a su propio sistema (¿?)

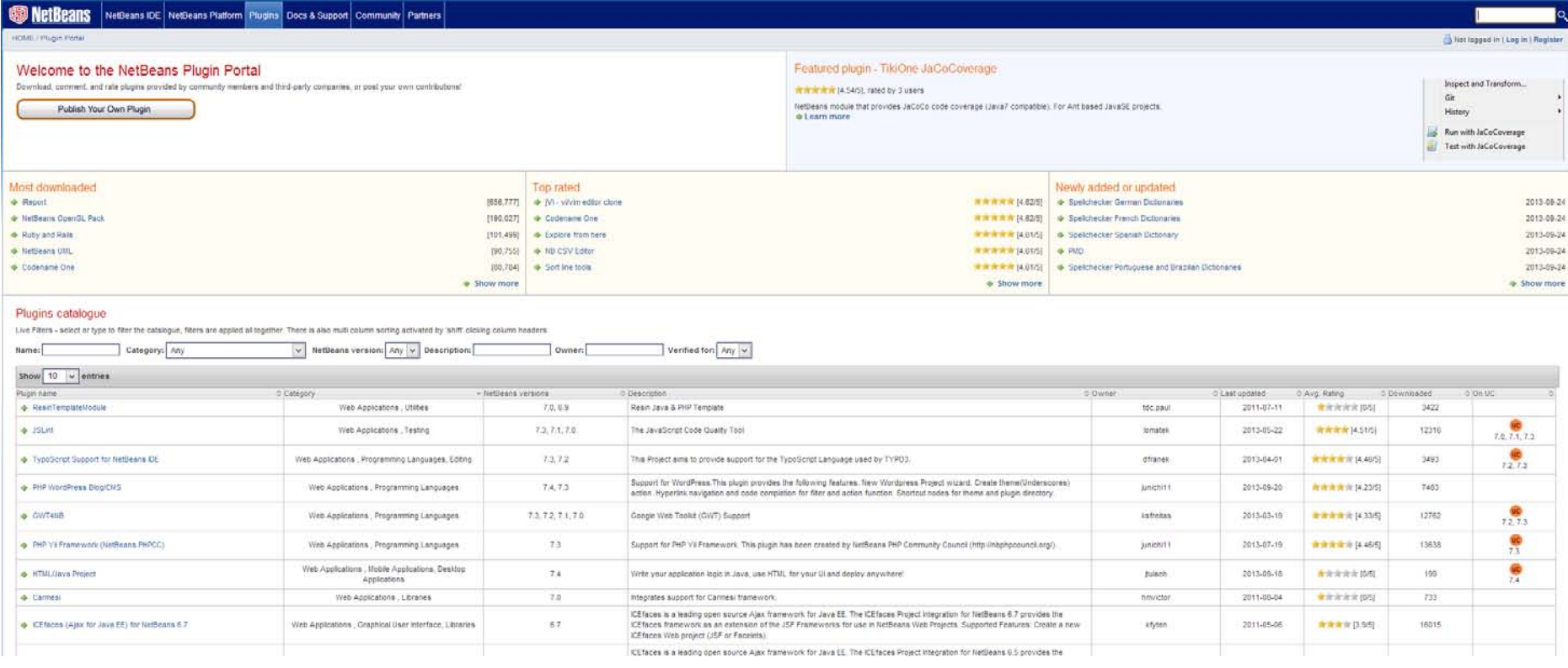

http://gtts.ehu.es/German

#### **¿Desarrollo en UML?**

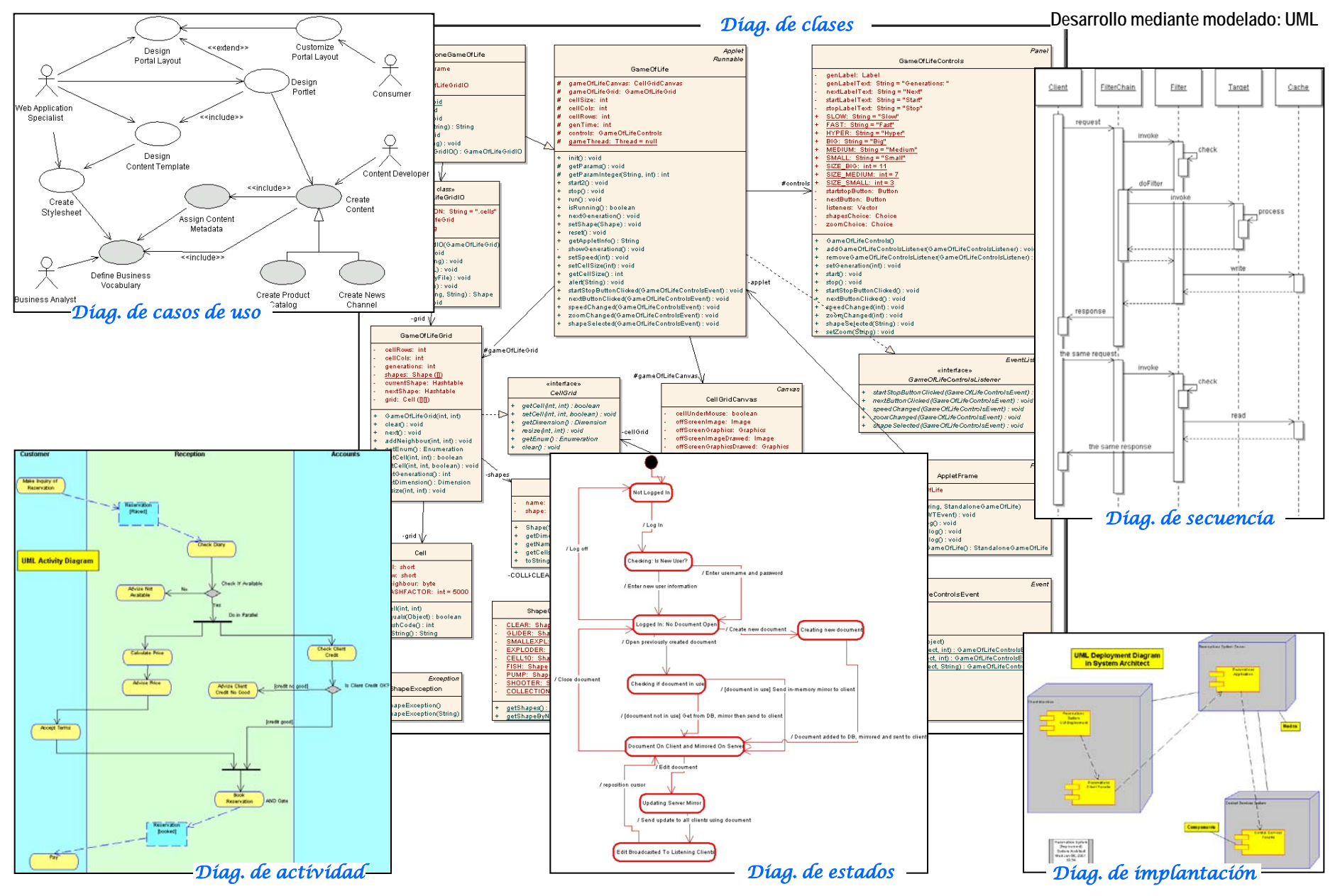

http://gtts.ehu.es/German